# **KEAMANAN JARINGAN KOMPUTER**

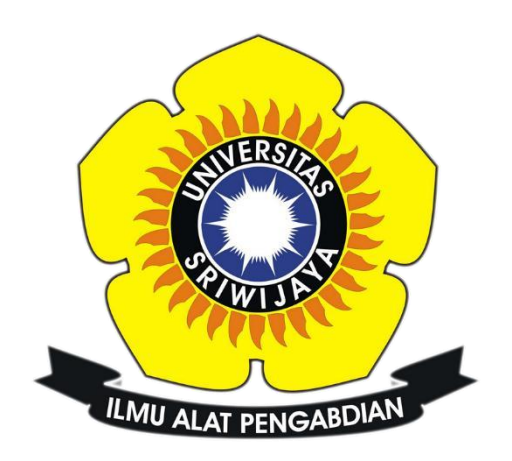

**Ulan Purnama Sari**

**09011181320003**

**Program Studi Sistem Komputer**

**Fakultas Ilmu Komputer**

**Universitas Sriwijaya**

**2017** 

## **Task 6**

## **computer forensics**

Komputer forensik atau yang juga dikenal juga dengan istilah digital forensik, adalah salah satu cabang ilmu forensik yang berkaitan dengan bukti legal yang dapat ditemukan pada komputer dan media penyimpanan digital lainnya. Forensik sendiri merupakan sebuah proses ilmiah dalam mengumpulkan, menganalisis, dan menghadirkan berbagai bukti pada sidang pengadilan karena adanya suatu kasus hukum. Secara singkat tujuan dari komputer forensik adalah untuk menjabarkan keadaan terkini dari suatu catatan digital.

### Tugas :

Diminta bantuan untuk mendapatkan informasi tentang kasus narkoba

- Tampilkan capture langkah langkahnya
- Jawab pertanyaan untuk memberikan informasi

Tools yang digunakan :

- AutoPsy
- Foremost
- Strings

## TAMPILAN CAPTURE LANGKAH – LANGKAH

1. Langkah pertama kali kita melakukan perintah md5sum pada file zip, terlebih dahulu kita download dulu file nya. Gambar dibawah adalah perintah md5sum yang file image.zip nya berada di direktori Videos.

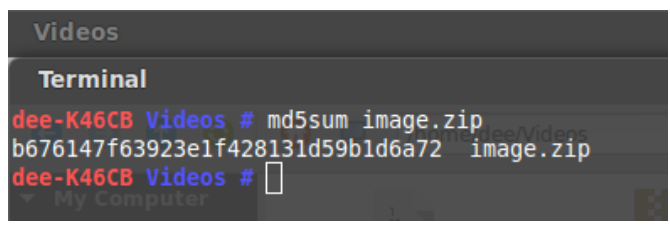

Gambar 1. Perintah md5sum

2. Kemudian kita lakukan perintah file image yang bertujuan untuk melihat tipe file yang digunakan. Dalam hal ini file yang digunakan adalah DOS.

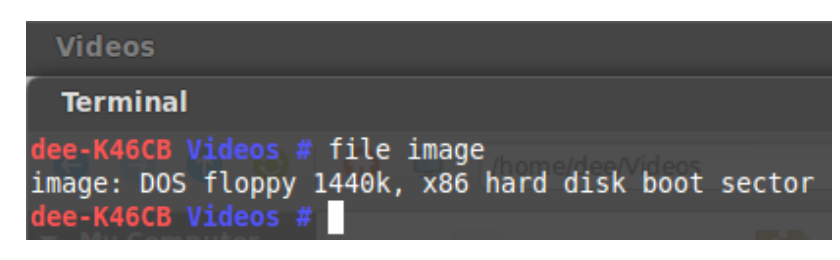

Gambar 2. Perintah file image

3. Selanjutnya , kita membuat direktori baru dengan kasus narkoba setelahnya melakukan mount image kedalam direktori itu.

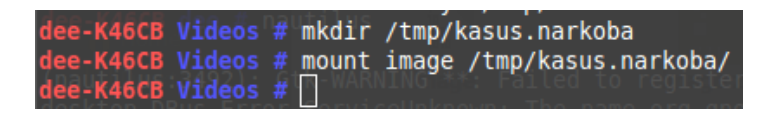

Gambar 3. Perintah mkdir dan mount image

4. Setelah kita membuat direktori kita masuk ke dalam direktori tersebut dan masukkan perinta ls, perintah ls tersebut bertujuan untuk kita bisa melihat didalam direktori tersebut telah terdapat isi

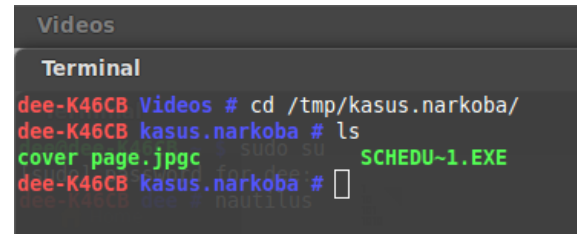

Gambar 4. Melihat isi direktori

5. Lalu kita mengekstrak semua file yang terdapat pada direktori kasus.narkoba dengan menggunakan perintah File \*.

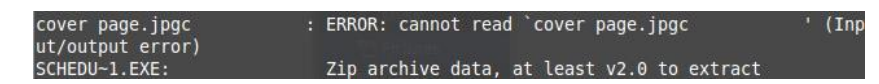

Gambar 5. Perintah ekstrak file

6. Membuka tools Autopsy

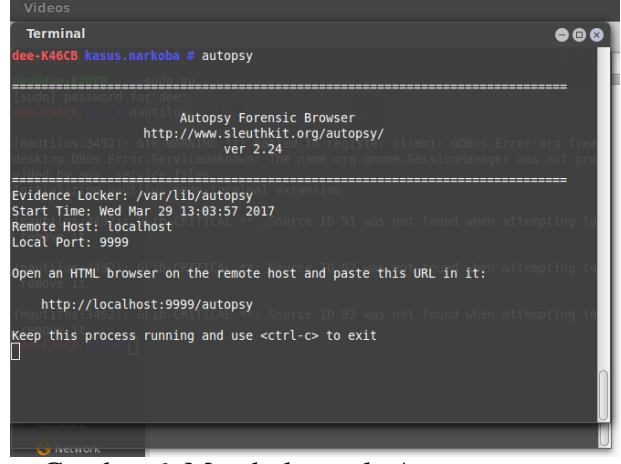

Gambar 6. Membuka tools Autopsy

7. Langkah ke-6 kita sudah membuka tools autopsy pada terminal biarkan agar tetap running terminal tersebut, lalu kita buka autopsy pada web dan menuliskan

localhost:9999/autopsy<br>Autopsy Forensic Browser - Mozilla Firefox

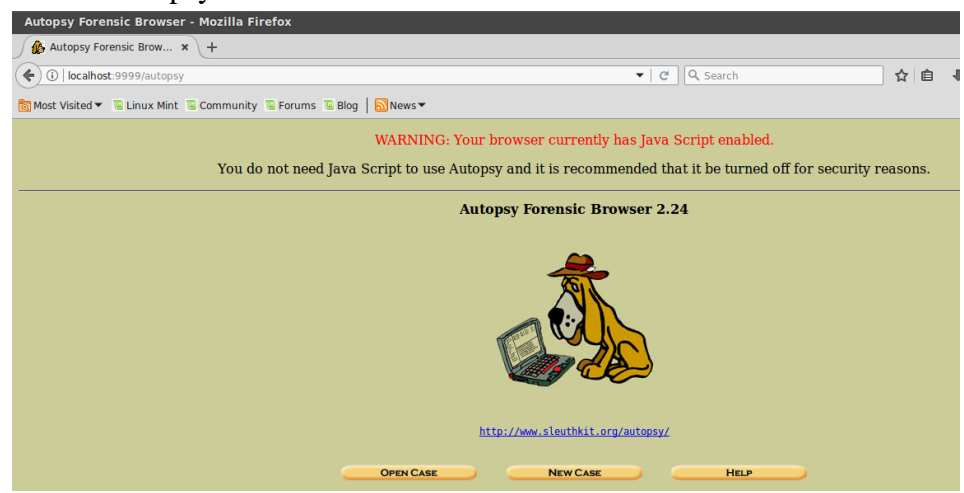

Gambar 7. Tampilan pada web Autopsy

8. Langkah berikutnya membuat kasus baru, untuk membuat kasus baru nya kita pilih New Case , inputkan sesuai kasus yang kita sedang tangani

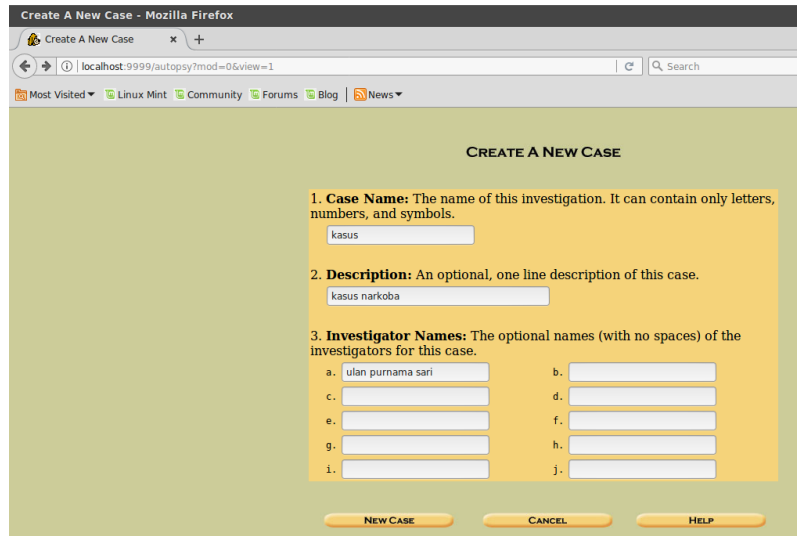

Gambar 8.1 Membuat kasus baru

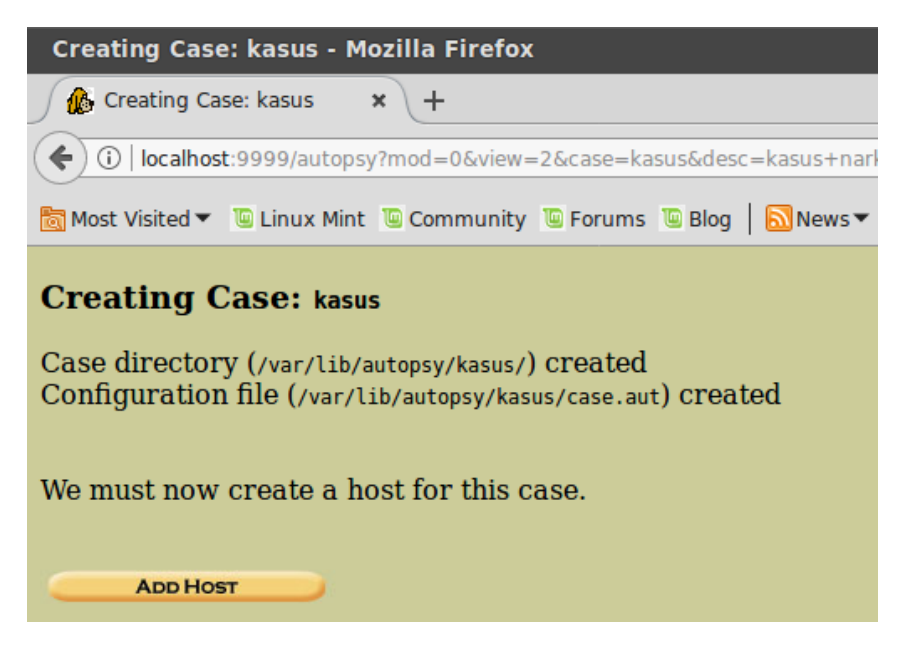

Gambar 8.2 Tampilan Kasus berhasil dibuat

Lalu klik ADD HOST , kita akan disuruh menginputkan host name. Disini saya menginputkan host name Joe\_Jacob sesuai dengan perintah yang dilakukan.

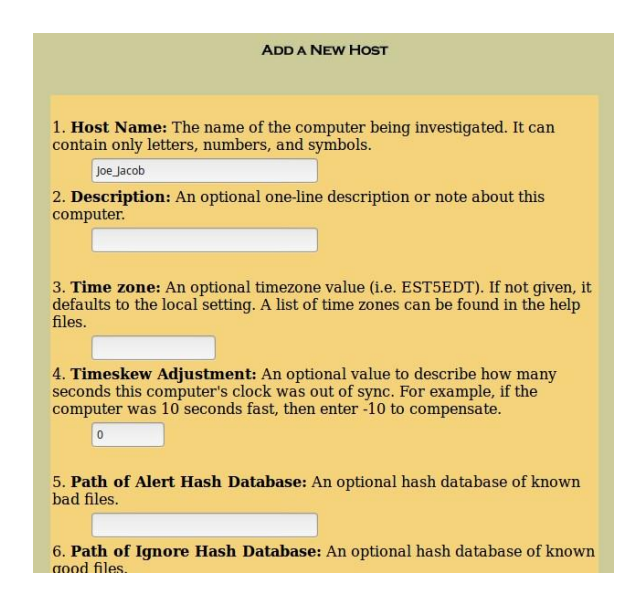

Gambar 8.3. Add New Host

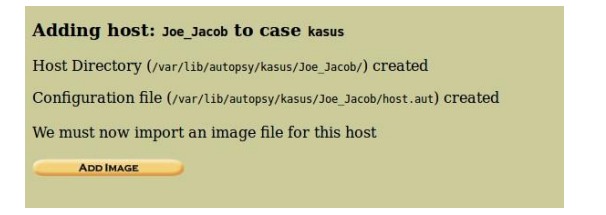

Gambar 8.4 Tampilan berhasil menambah Host

Lalu langkah selanjutkan memilih Add Image File

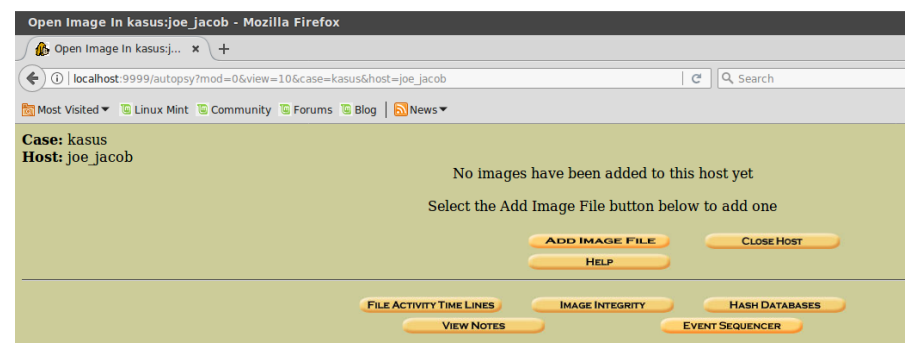

Gambar 8.5 Add Image File

Perintah selanjutnya kita diarahkan untuk memberikan lokasi penyimpanan dari gambar

tersebut , saya letakkan di direktori */home/dee/Videos/image*

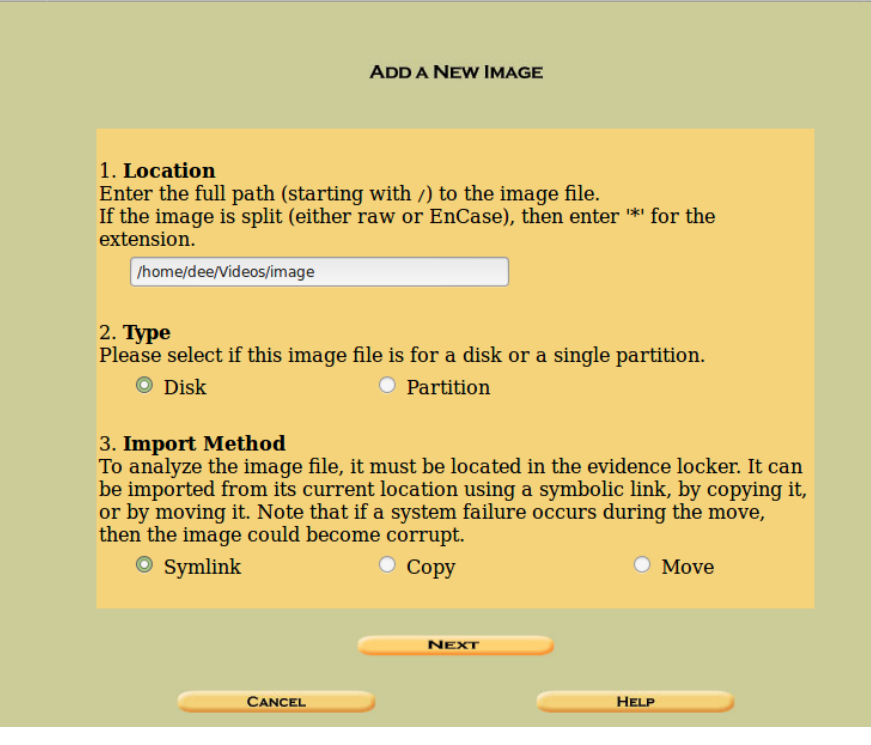

gambar 8.6 Menentukan lokasi penyimpanan

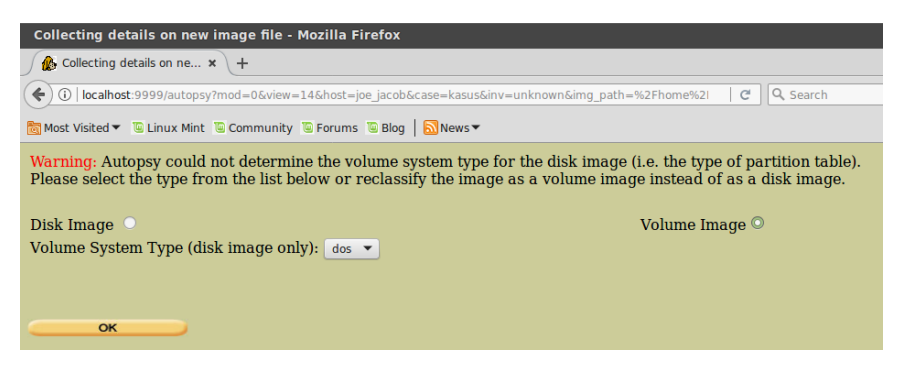

Gambar 8.7 Volume Image Dos

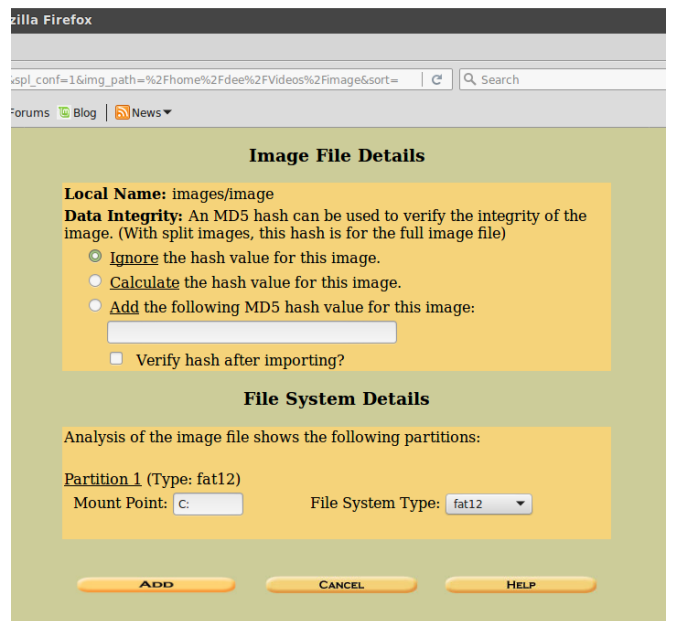

Gambar 8.8 Image file details

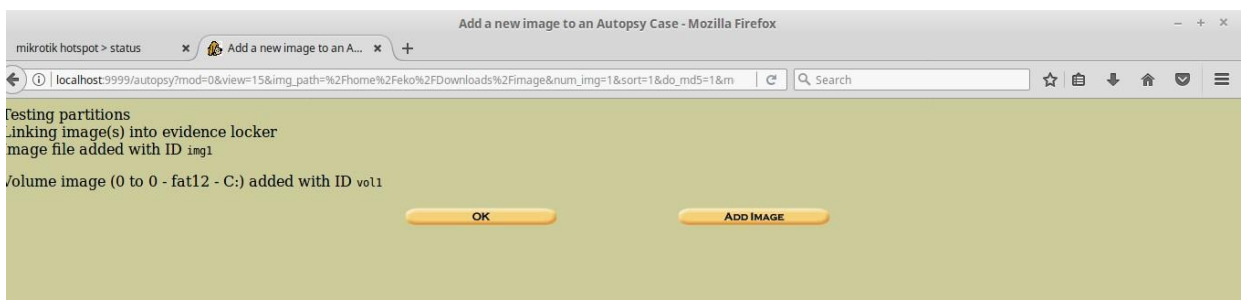

Gambar 8.9. Testing Partitions

Tampilan setelah kita memilih OK, akan muncul tampilan testing partition

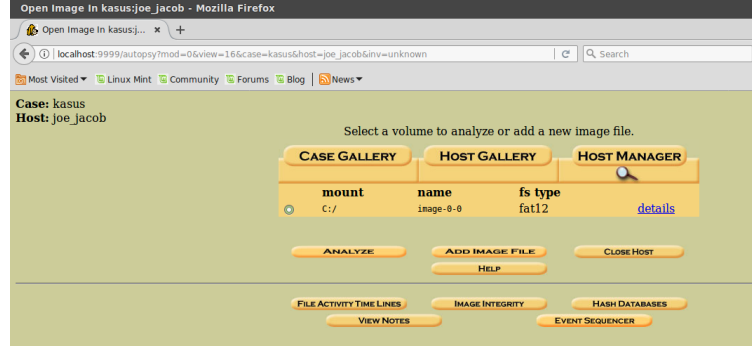

Gambar 8.10. Tampilan Volume Analyze

| kasus:joe jacob:vol1 - Mozilla Firefox                           |            |                               |                         |                                                                                      |                                          |                                 |                                         |              |              |              | 000             |
|------------------------------------------------------------------|------------|-------------------------------|-------------------------|--------------------------------------------------------------------------------------|------------------------------------------|---------------------------------|-----------------------------------------|--------------|--------------|--------------|-----------------|
| kasus:joe jacob:vol1                                             | $x$ +      |                               |                         |                                                                                      |                                          |                                 |                                         |              |              |              |                 |
| $\odot$<br>$\leftarrow$                                          |            |                               |                         | localhost:9999/autopsy?mod=1&submod=2&case=kasus&host=joe_jacob&inv=unknown&vol=vol1 | Q Search<br>$C^i$                        |                                 | ☆<br>自                                  |              | $\bullet$    | <b>G</b>     | O<br>$\equiv$   |
| Most Visited ▼ U Linux Mint U Community U Forums U Blog   News ▼ |            |                               |                         |                                                                                      |                                          |                                 |                                         |              |              |              |                 |
|                                                                  |            |                               | <b>FILE ANALYSIS</b>    | <b>KEYWORD SEARCH</b><br><b>FILE TYPE</b>                                            | <b>IMAGE DETAILS</b><br><b>META DATA</b> | <b>DATA UNIT</b><br><b>HELP</b> | <b>CLOSE</b><br>$\overline{\mathbf{x}}$ |              |              |              |                 |
|                                                                  |            |                               | $\alpha$                |                                                                                      |                                          |                                 |                                         |              |              |              |                 |
| <b>Directory Seek</b>                                            |            | <b>Current Directory: C:/</b> |                         |                                                                                      |                                          |                                 |                                         |              |              |              |                 |
| Enter the name of                                                |            | <b>ADD NOTE</b>               |                         | <b>GENERATE MD5 LIST OF FILES</b>                                                    |                                          |                                 |                                         |              |              |              |                 |
| a directory that<br>you want to view.<br>C: I                    | <b>DEL</b> | <b>Type</b><br>dir / in       | <b>NAME</b> Q           | <b>WRITTEN</b>                                                                       | <b>ACCESSED</b>                          | <b>CREATED</b>                  |                                         | <b>SIZE</b>  | UID          | <b>GID</b>   | <b>META</b>     |
|                                                                  |            | V/V                           | <b>SFAT1</b>            | 0000-00-00<br>$00:00:00$ (UTC)                                                       | 0000-00-00<br>$00:00:00$ (UTC)           | 0000-00-00<br>$00:00:00$ (UTC)  |                                         | 4608         | $\mathbf{0}$ | $\mathbf{0}$ | 45780           |
| <b>VIEW</b>                                                      |            | V/V                           | SFAT2                   | 0000-00-00<br>00:00:00 (UTC)                                                         | 0000-00-00<br>00:00:00 (UTC)             | 0000-00-00<br>00:00:00 (UTC)    |                                         | 4608         | $\Omega$     | $\Omega$     | 45781           |
| <b>File Name</b><br><b>Search</b>                                |            | V / V                         | <b>SMBR</b>             | 0000-00-00<br>00:00:00 (UTC)                                                         | 0000-00-00<br>00:00:00 (UTC)             | 0000-00-00<br>00:00:00 (UTC)    |                                         | 512          | $\mathbf{0}$ | $\Omega$     | 45779           |
| Enter a Perl                                                     |            | d/d                           | SOrphanFiles/           | 0000-00-00<br>$00:00:00$ (UTC)                                                       | 0000-00-00<br>$00:00:00$ (UTC)           | 0000-00-00<br>$00:00:00$ (UTC)  |                                         | $\mathbf{0}$ | $\mathbf{0}$ | $\bf{0}$     | 45782           |
| regular<br>expression for the                                    |            | r/r                           | cover page. ipgc        | 2002-09-11<br>08:30:52 (WIB)                                                         | 2002-09-11<br>00:00:00 (WIB)             | 2002-09-11<br>08:50:27 (WIB)    |                                         | 15585        | $\Omega$     | $\Omega$     | 8               |
| file names you<br>want to find.                                  | J          | r/r                           | Jimmy Jungle.doc        | 2002-04-15<br>14:42:30 (WIB)                                                         | 2002-09-11<br>00:00:00 (WIB)             | 2002-09-11<br>08:49:49 (WIB)    |                                         | 20480        | $\Omega$     | $\Omega$     | $5\phantom{.0}$ |
|                                                                  |            | r/r                           | Scheduled<br>Visits.exe | 2002-05-24<br>08:20:32 (WIB)                                                         | 2002-09-11<br>00:00:00 (WIB)             | 2002-09-11<br>08:50:38 (WIB)    |                                         | 1000         | $\bf{0}$     | $\bf{0}$     | 11              |
| <b>SEARCH</b>                                                    |            |                               |                         |                                                                                      |                                          |                                 |                                         |              |              |              |                 |
| <b>ALL DELETED FILES</b><br><b>EXPAND DIRECTORIES</b>            |            |                               |                         |                                                                                      |                                          |                                 |                                         |              |              |              |                 |
| <b>EE</b> menu                                                   |            | <b>Videos</b>                 | Terminal                | Terminal                                                                             | kasus:joe_jacob:vol1                     | 50.0℃ □ 1 □ 1 例                 |                                         | 罩            |              |              | ■16% 13:09 □    |

Gambar 8.11. Analyze details

Digambar bawah tersebut tampilan setelah kita memilih image detail , terdapat 2 FAT Contens. Kita membuka conten pertama 73-103

| kasus:joe_jacob:vol1 - Mozilla Firefox                                                                                                    |      |                              |                   |                      |                              |                  |                   |                       |     |  |                    | 000 |
|----------------------------------------------------------------------------------------------------|------|------------------------------|-------------------|----------------------|------------------------------|------------------|-------------------|-----------------------|-----|--|--------------------|-----|
| $x$ +<br>A kasus:joe jacob:vol1                                                                                                    |      |                              |                   |                      |                              |                  |                   |                       |     |  |                    |     |
| ← 0   localhost:9999/autopsy?mod=16submod=76case=kasus6host=joe_jacob6inv=unknown6vol=vol1                                                                                                    |      |                              |                   |                      | C Q Search                   |                  |                   | ☆ 白                   |     |  |                    |     |
| Most Visited = E Linux Mint E Community E Forums E Blog   News =                                                                                                    |      |                              |                   |                      |                              |                  |                   |                       |     |  |                    |     |
|                                                                                                    |      | FILE ANALYSIS KEYWORD SEARCH | <b>FILETYPE</b>   | <b>IMAGE DETAILS</b> | <b>META DATA</b>             | <b>DATA UNIT</b> | <b>HELP</b> CLOSE |                       |     |  |                    |     |
| File System Layout (in sectors)<br>Total Range: 0 - 2879<br>* Reserved: 0 - 0<br>** Boot Sector: 0<br>* FAT 0: 1 - 9<br>* FAT 1:10 - 18<br>* Data Area: 19 - 2879<br>** Root Directory: 19 - 32<br>** Cluster Area: 33 - 2879 |      |                              |                   | $\alpha$             |                              |                  | $\mathbf{x}$      |                       |     |  |                    |     |
| <b>METADATA INFORMATION</b><br>Range: 2 - 45782<br>Root Directory: 2                                                                                                    |      |                              |                   |                      |                              |                  |                   |                       |     |  |                    |     |
| <b>CONTENT INFORMATION</b><br>Sector Size: 512<br>Cluster Size: 512<br>Total Cluster Range: 2 - 2848                                                                                                    |      |                              |                   |                      |                              |                  |                   |                       |     |  |                    |     |
| <b>FAT CONTENTS (in sectors)</b><br>$73-103(31)$ -> EOF<br>$104-108(5)$ -> EOF                                                                                                    | ____ |                              | <b>CONTRACTOR</b> | . .                  | contract on the collections. |                  |                   | a comparative company | MEM |  | MY ROOK HOLLY LAND |     |

Gambar 8.12. Image Details

| kasus:joe jacob:vol1 - Mozilla Firefox                                   |                                                                                                    |                  |                                                                                                    |                                                          |            |  |  |  | 800          |
|--------------------------------------------------------------------------|----------------------------------------------------------------------------------------------------|------------------|----------------------------------------------------------------------------------------------------|----------------------------------------------------------|------------|--|--|--|--------------|
| R, kasus:joe jacob:vol1<br>$x$ +                                         |                                                                                                    |                  |                                                                                                    |                                                          |            |  |  |  |              |
|                                                                          | (i) localhost 9999/autopsy?case=kasus&host=joe_jacob&inv=unknown&vol=vol1&mod=1&submod=5█=73&k                                                                                                    |                  | C Q Search                                                                                                    |                                                          | 順曲         |  |  |  |              |
|                                                                          | Most Visited v C Linux Mint Community C Forums C Blog   News v                                                                                                    |                  |                                                                                                    |                                                          |            |  |  |  |              |
|                                                                          | <b>FILE ANALYSIS KEYWORD SEARCH</b>                                                                                                    | <b>FILE TYPE</b> | <b>META DATA</b><br><b>IMAGE DETAILS</b>                                                                                                    | <b>DATA UNIT</b><br><b>HELP</b><br>$\alpha$              | CLOSE<br>x |  |  |  |              |
| <b>Sector Number:</b><br>73<br><b>Number of Sectors:</b><br>$\mathbf{1}$ | <b>Sectors: 73-103</b>                                                                                                    |                  | <b>PREVIOUS</b><br><b>EXPORT CONTENTS ADD NOTE</b><br>ASCII (display - report) * Hex (display - report) * ASCII Strings (display - report)<br>File Type: IPEG image data, IFIF standard 1.01 | NEXT <b>NO</b>                                           |            |  |  |  |              |
| Sector Size: 512                                                         | <b>Status: Allocated</b><br>ASCII Contents of Sectors 73-103 in image-0-0                                                                                                    |                  |                                                                                                    |                                                          |            |  |  |  |              |
| <b>Address Type:</b><br>Regular (dd)                                     | $\cdots$ JFIF $\cdots$ $\cdots$ $\cdots$ $\cdots$                                                                                                    |                  | 1.111                                                                                                    |                                                          |            |  |  |  |              |
| Lazarus Addr:<br><b>View</b>                                             |                                                                                                    |                  |                                                                                                    |                                                          |            |  |  |  |              |
| <b>ALLOCATION LIST</b>                                                   | $\langle \cdot, \cdot \rangle$<br>A., 1P., E., .q., .f.a./"1CdA*                                                                                                    |                  | #3Rbr.                                                                                                    | Uh. U., Y., . [, S., .K.h., , c"2.R., .u., A=2>c.s.Mmp.Z |            |  |  |  |              |
|                                                                          | $0KS-0.1.1$<br>!A.Ja.:.s'.K.e.vi90:0.kUhx.#{.m.'Treb.*mN/>!:>.a"id.L2oai.8%P1/VW<7i.da!0*:<br>$B. 'X    <  S. <    6u. .s Se \$ Cr.n.m./y.IS<br>f{.5,rF:"fp.0.3e05j.4].-(.xI1.v.P.j80.6Y4K-y#.Y);FN.N.fT.>5.VXs.M#Q.m.XH fw2/.dmYhw<br>1.9.9.9. |                  |                                                                                                    |                                                          |            |  |  |  |              |
|                                                                          | $.6.006.04v-.02V.$<br>.MF\.7rM.J.9.w.6*.1znoB6.M4.7/.0T.2-H.<br>$A \qquad A \qquad B \qquad C \qquad C \qquad C \qquad D$                                                                                                    |                  | YdvTp.S+>w.MQ-8'.&%.8.S6.oj'K.[uTHDYaKTbc.9~'kk.'                                                                                                    |                                                          |            |  |  |  |              |
| <b>Videos</b>                                                            | Terminal                                                                                                    | Terminal         | kasus:joe_jacob:vol1                                                                                                    | 50.7°C _ 1 <del>1</del> d0                               |            |  |  |  | ■15% 13:10 □ |

Gambar 8.13. Data Unit Image pertama

Dari gambar diatas konten pertama dgn sector 73-103 terdapat JFIF salah satunya adalah format dari image pertama. Format JFIF adalah format dari gambar jpg/jpeg, bisa saya buktikan pada gambar 8.14, informasi tersebut saya dapatkan dari wikepedia.

| A kasus:joe jacob:vol1 | $\mathbf{x}$ $\left($ W List of file signatures - $\mathbf{x}$ +            |                                                |                    |                        |                                           |
|------------------------|-----------------------------------------------------------------------------|------------------------------------------------|--------------------|------------------------|-------------------------------------------|
|                        | ← ① △   https://en.wikipedia.org/wiki/List of file signatures               | e Q Search                                     |                    |                        | ☆自 ↓ 合 ▽ ●<br>$\circ$ $\equiv$            |
|                        | Most Visited v <b>&amp;</b> Linux Mint & Community & Forums & Blog   News v |                                                |                    |                        |                                           |
|                        | bpg                                                                         | Better Portable Graphics format <sup>[7]</sup> | $\mathbf{o}$       | <b>BPGû</b>            | 42 50 47 FB                               |
|                        |                                                                             |                                                |                    | <b>VBVU</b>            | FF D8 FF DB                               |
|                        | jpg<br>jpeg                                                                 | JPEG raw or in the JFIF or Exif file format    | $\Omega$           | ÿ0ÿà J<br>$F$ IF.      | FF D8 FF E0 nn<br>nn 4A 46<br>49 46 80 81 |
|                        |                                                                             |                                                |                    | ÿ0ÿá E<br>$x$ if       | FF D8 FF E1 nn<br>nn 45 78<br>69 66 88 88 |
|                        | ilbm<br>Ibm<br>ibm                                                          | <b>IFF Interleaved Bitmap Image</b>            | $\Omega$<br>any    | FORM<br><b>ILBM</b>    | 46 4F 52 4D nn<br>nn nn nn<br>49 4C 42 4D |
|                        | iff<br><b>Bsvx</b><br>8sv<br><b>SVX</b>                                     | <b>IFF 8-Bit Sampled Voice</b>                 | $\mathbf 0$<br>any | $FORM. \ldots$<br>8SVX | 46 4F 52 4D nn<br>nn nn nn<br>38 53 56 58 |

Gambar 8.14. Format JFIF

9. Masuk lagi ke terminal

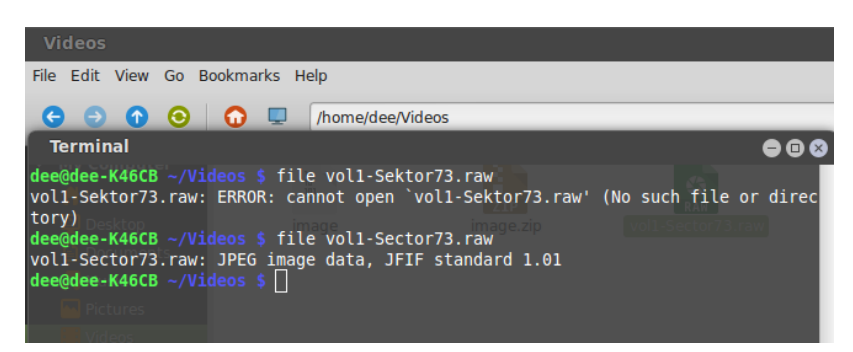

Gambar 9.1 Perintah Membuka Image

Melakukan perintah diatas tidak perlu kita masuk ke root. Setelah melakukan perintah di gambar 9, akan muncul gambar 9.2.

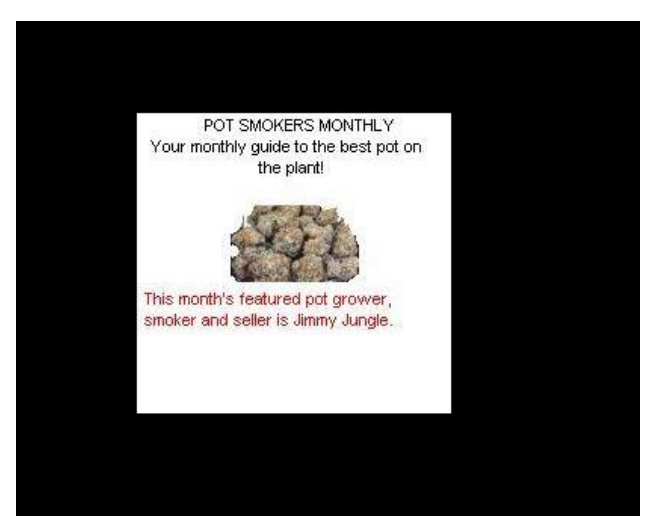

Gambar 9.2. Image Sector 73-103

10. Melakukan sector selanjutnya, yaitu sector yang kedua 104-108. Dimana isi sector 2 terdapat kata PK pada gambar 10.1 dan saya mencari tahu nya lagi dari wikepedia pada gambar 10.2

| A kasusion jacob:vol1                     | x w List of file signatures -  x +<br>Laptop battery critically low                                                                                                    |
|-------------------------------------------|----------------------------------------------------------------------------------------------------|
|                                           | C Q Search<br>+ (i) localhost 9999/autopsylcaso=kasusAhost=ine jacobAiny=unknownAvol=vel1&mod=1Avubmod=56.block=1048<br>Computer will hibernate very soon unless it is plugged in |
|                                           | Most Visited * Linux Mint Community L Forums E Blog   News *                                                                                                    |
|                                           | <b>META DATA</b><br><b>FILE ANALYSIS KEYWORD SEARCH</b><br><b>FUETVEE</b><br><b>HAGE DETAILS</b><br><b>DATA Lines</b><br><b>HELP CLOSE</b>                                        |
|                                           | $\mathbf{x}$<br>Q                                                                                                    |
| <b>Sector Number:</b>                     | Next all<br><b>Configuration</b>                                                                                                    |
| 104                                       | <b>EXPORT CONTENTS ADD NOTE</b>                                                                                                    |
|                                           | ASCII (display - report) * Hex (display - report) * ASCII Strings (display - report)                                                                                              |
| <b>Number of Sectors:</b>                 | File Type: empty (Zip archive data, at least v2.0 to extract)                                                                                                    |
| E.                                        | <b>Sectors: 104-108</b><br><b>Status: Allocated</b>                                                                                                    |
| Sector Size: 512                          |                                                                                                    |
|                                           | ASCII Contents of Sectors 164-188 in image-8-8                                                                                                    |
| <b>Address Type:</b><br>Requier (dd)<br>× |                                                                                                    |
|                                           | $1, \ldots, x$ . SKIM, $3, \ldots, 5, 6, \ldots, 6, \ldots$                                                                                                    |
| <b>Lazarus Addr:</b>                      | 112.95<br>$$ t.8n22.13n                                                                                                    |
|                                           | $7H$                                                                                                    |
| <b>View</b>                               | $M_1, \ldots, L, U_1, \ldots, J_1, \ldots, J_1, \ldots, J_{i+1}, \ldots, J_{i+1}, \ldots,$                                                                                        |
|                                           | $7$ $x_1x_2x_nx_n$                                                                                                    |
| <b>ALLOCATION LINT</b>                    |                                                                                                    |
|                                           | $31.3$ .                                                                                                    |
|                                           | C  Z., H.AR.RU.T.,  S.M  z.,  ML.,  9.e. f., .eC.D., b.W55R.T.,<br>C.C.B.LV.KY.h.e.-jDdyP.ot3;MIY4.x.E.GMA143                                                                     |
|                                           | .F.  . NO3. .Fa.V.OU                                                                                                    |
|                                           |                                                                                                    |
|                                           |                                                                                                    |
|                                           |                                                                                                    |
|                                           |                                                                                                    |
|                                           |                                                                                                    |

Gambar 10.1 data unit image kedua

| A kasus:joe jacob:vol1 | List of file signatures - Wikipedia - Mozilla Firefox<br>$x \mid W$ List of file signatures - $x +$ |                                                                            |         |                                          | 000                                                                                         |
|------------------------|----------------------------------------------------------------------------------------------------|----------------------------------------------------------------------------|---------|------------------------------------------|---------------------------------------------------------------------------------------------|
|                        | ← ① △   https://en.wikipedia.org/wiki/List of file signatures                                       | C Q Search                                                                 |         | ٠                                        | Laptop battery critically low<br>Computer will hibernate very soon unless it is plugged in. |
|                        | Most Visited . Linux Mint Community D Forums E Blog   News .                                        |                                                                            |         |                                          |                                                                                             |
|                        |                                                                                                    | AmiBack on an Amiga.                                                       |         |                                          |                                                                                             |
|                        | 12                                                                                                  | Izip compressed file                                                       | $\circ$ | LZTP                                     | 4C 5A 49 50                                                                                 |
|                        | exe                                                                                                 | DOS MZ executable file format and its descendants<br>(including NE and PE) | $\circ$ | MZ                                       | 40 5A                                                                                       |
|                        | zip<br>jar<br>odt                                                                                   |                                                                            |         |                                          | 50 48 03 04                                                                                 |
|                        | ods<br>odp<br>docx                                                                                  | zip file format and formats based on it, such as JAR, ODF,<br>OOXML        | $\circ$ | PK                                       | 50 48 05 06                                                                                 |
|                        | xlsx<br>pptx                                                                                        |                                                                            |         |                                          | (empty archive)                                                                             |
|                        | vsdx<br>apk                                                                                         |                                                                            |         |                                          | 50 48 07 08                                                                                 |
|                        |                                                                                                    |                                                                            |         |                                          | (spanned archive)                                                                           |
|                        | rar                                                                                                 | RAR archive version 1.50 onwards <sup>[8]</sup>                            | $\circ$ | Rar1                                     | 52 61 72 21 1A<br>07 00                                                                     |
| ● menu <b>曲 0回面</b>    | <b>Wideos</b><br>Terminal                                                                           | <b>MITerminal</b><br>Uist of file signat   [6] Terminal                    |         | 51.7°C $\rightarrow$ 1 $\overline{v}$ 40 | MT DOK<br>÷<br>□11% 13:23 □                                                                 |

Gambar 10.2 Wikedpedia

Setelah mencari informasi tentang format Pk didapatkan hasil bahwa format PK sama halnya dengan format ZIP. Seperti yang ditampilkan pada gambar 25.

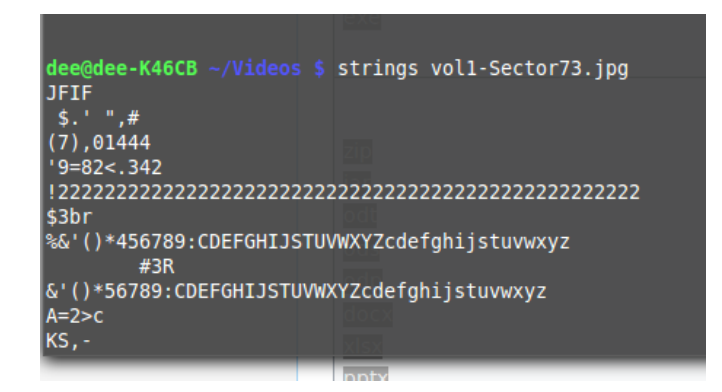

Gambar 10.3. Perintah Strings Image

Setelah mencari tahu informasi tentang PK maka yang harus dilakukan adalah melakukan strings terhadap file image sector 73-103 untuk mendapatkan password. Terdapat password goodtimes, setelah kita mendapatkan password tersebut kita bisa mengakses file pada file image sector 104.

| $7g$ %                                  | œ    |
|-----------------------------------------|------|
| 9'p+                                    | odt  |
| $R*$ ]I                                 | 00s  |
| loqk4<br>$I + \sim$ L                   | odp  |
| pw=goodtimes                            | COCX |
| $\text{dee@dee-K46CB } \sim$ /Videos \$ |      |

Gambatt 10.4 tampilan password

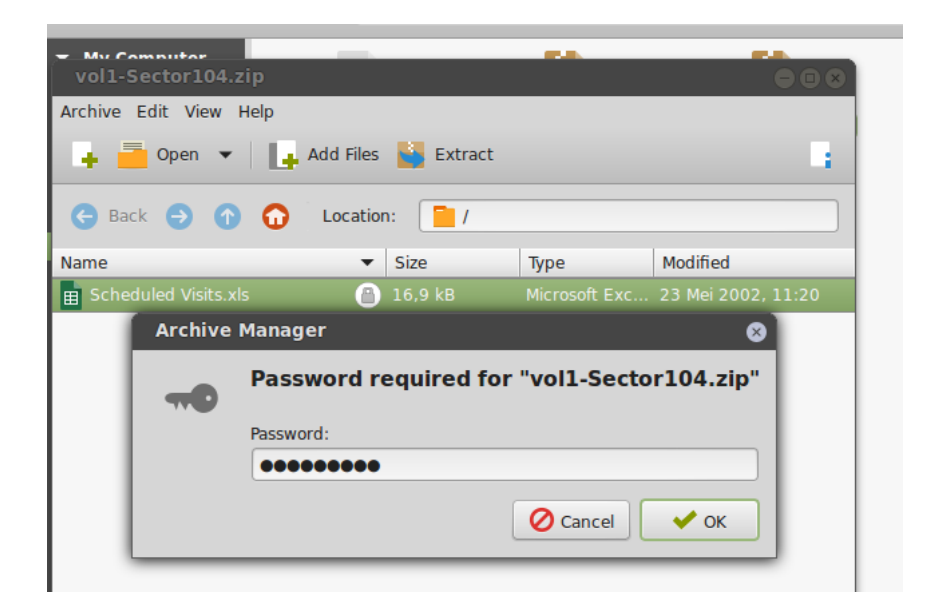

Gambar 10.5 buka password

Digambar 10.6 dibawah ini adalah isi informasi dari rentetan kegiatan untuk mempermudah melacak informasi.

|                                                                                                    | <b>Scheduled Visits.xls - LibreOffice Calc</b>                         |                                                     |                                                                                                    |   |              |   |              |           |            |             |          | 000                    |
|----------------------------------------------------------------------------------------------------|------------------------------------------------------------------------|-----------------------------------------------------|----------------------------------------------------------------------------------------------------|---|--------------|---|--------------|-----------|------------|-------------|----------|------------------------|
|                                                                                                    |                                                                        | File Edit View Insert Format Tools Data Window Help |                                                                                                    |   |              |   |              |           |            |             |          |                        |
|                                                                                                    |                                                                        | Ab<br>€<br>Ab<br>₿<br>$\rightarrow$                 |                                                                                                    |   |              |   |              |           |            |             |          |                        |
|                                                                                                    |                                                                        |                                                     |                                                                                                    |   |              |   |              |           |            |             |          |                        |
| 同<br>Arial                                                                                                    | $-10$                                                                  | $\vert \cdot \vert$<br>$\overline{a}$<br>$\partial$ | a   言 云 寻 寻 丽   X * 品 20   코 香   日 · 国 · a ·                                                                            |   |              |   |              |           |            |             |          |                        |
|                                                                                                    |                                                                        |                                                     |                                                                                                    |   |              |   |              |           |            |             |          |                        |
| <b>B50</b>                                                                                                    | $ f(x)$ $\sum$                                                         | $=$<br>Monday (1)                                   |                                                                                                    |   |              |   |              |           |            |             |          |                        |
|                                                                                                    |                                                                        |                                                     |                                                                                                    |   |              |   |              |           |            |             |          |                        |
| A                                                                                                    |                                                                        | $\epsilon$                                          | $D \sim 1$                                                                                                    | E | F.<br>G      | H | $\mathbf{I}$ | ĸ         | ÷.         | M           | N        | $\circ$                |
| Month<br>$\mathbf{1}$                                                                                                    | DAY                                                                    | <b>HIGH SCHOOLS</b>                                 |                                                                                                    |   |              |   |              |           |            |             |          |                        |
| 2002                                                                                                    |                                                                        |                                                     |                                                                                                    |   |              |   |              |           |            |             |          |                        |
| April                                                                                                    | Monday (1)                                                             | Smith Hill High School (A)                          |                                                                                                    |   |              |   |              |           |            |             |          |                        |
| $\overline{4}$<br>ŝ                                                                                                    | Tuesday (2)                                                            | Key High School (B)                                 |                                                                                                    |   |              |   |              |           |            |             |          |                        |
| $\overline{6}$                                                                                                    | Wednesday (3)                                                          | Leetch High School (C)                              |                                                                                                    |   |              |   |              |           |            |             |          |                        |
|                                                                                                    | Thursday (4)<br>Friday (5)                                             | Birard High School (D)                              |                                                                                                    |   |              |   |              |           |            |             |          |                        |
| $\begin{array}{c} 7 \\ 8 \\ 9 \end{array}$                                                                                                    | Monday (1)                                                             | Richter High School (E)<br>Hull High School (F)     |                                                                                                    |   |              |   |              |           |            |             |          |                        |
|                                                                                                    |                                                                        |                                                     |                                                                                                    |   |              |   |              |           |            |             |          |                        |
| 10                                                                                                    | Tuesday (2)<br>Wednesday (3)                                           | Smith Hill High School (A)<br>Key High School (B)   |                                                                                                    |   |              |   |              |           |            |             |          |                        |
| $\overline{11}$                                                                                                    | Thursday (4)                                                           | Leetch High School (C)                              |                                                                                                    |   |              |   |              |           |            |             |          |                        |
| 12                                                                                                    | Friday (5)                                                             | Birard High School (D)                              |                                                                                                    |   |              |   |              |           |            |             |          |                        |
| 13                                                                                                    | Monday (1)                                                             | Richter High School (E)                             |                                                                                                    |   |              |   |              |           |            |             |          |                        |
| 14                                                                                                    | Tuesday (2)                                                            | Hull High School (F)                                |                                                                                                    |   |              |   |              |           |            |             |          |                        |
|                                                                                                    | Wednesday (3)                                                          | Smith Hill High School (A)                          |                                                                                                    |   |              |   |              |           |            |             |          |                        |
| $\frac{15}{16}$                                                                                                    | Thursday (4)                                                           | Key High School (B)                                 |                                                                                                    |   |              |   |              |           |            |             |          |                        |
| 17                                                                                                    | Friday (5)                                                             | Leetch High School (C)                              |                                                                                                    |   |              |   |              |           |            |             |          |                        |
|                                                                                                    | Monday (1)                                                             | Birard High School (D)                              |                                                                                                    |   |              |   |              |           |            |             |          |                        |
| $\frac{18}{19}$                                                                                                    | Tuesday (2)                                                            | Richter High School (E)                             |                                                                                                    |   |              |   |              |           |            |             |          |                        |
| 20                                                                                                    | Wednesday (3)                                                          | Hull High School (F)                                |                                                                                                    |   |              |   |              |           |            |             |          |                        |
|                                                                                                    | Thursday (4)                                                           | Smith Hill High School (A)                          |                                                                                                    |   |              |   |              |           |            |             |          |                        |
| $\frac{21}{22}$                                                                                                    | Friday (5)                                                             | Key High School (B)                                 |                                                                                                    |   |              |   |              |           |            |             |          |                        |
| 23                                                                                                    | Monday (1)                                                             | Leetch High School (C)                              |                                                                                                    |   |              |   |              |           |            |             |          |                        |
| 24                                                                                                    | Tuesday (2)                                                            | Birard High School (D)                              |                                                                                                    |   |              |   |              |           |            |             |          |                        |
| 25<br>May                                                                                                    |                                                                        |                                                     |                                                                                                    |   |              |   |              |           |            |             |          |                        |
| 26                                                                                                    | Wednesday (3)                                                          | Richter High School (E)                             |                                                                                                    |   |              |   |              |           |            |             |          |                        |
| $\overline{27}$                                                                                                    | Thursday (4)                                                           | Hull High School (F)                                |                                                                                                    |   |              |   |              |           |            |             |          |                        |
| 28                                                                                                    | Friday (5)                                                             | Smith Hill High School (A)                          |                                                                                                    |   |              |   |              |           |            |             |          |                        |
| 29                                                                                                    | Monday (1)                                                             | Key High School (B)                                 |                                                                                                    |   |              |   |              |           |            |             |          |                        |
| 30                                                                                                    | Tuesday (2)                                                            | Leetch High School (C)                              |                                                                                                    |   |              |   |              |           |            |             |          |                        |
|                                                                                                    | $\frac{1}{2}$ > $\frac{1}{2}$ Sheet1 / Sheet2 / Sheet3 / $\frac{1}{2}$ | Blanch Link Bakaston                                |                                                                                                    |   |              |   |              |           |            |             |          |                        |
|                                                                                                    |                                                                        |                                                     |                                                                                                    |   |              |   |              |           |            |             |          |                        |
| Sheet 1/3<br><b>Change of the Contract of the Contract of the Contract of the Contract of the Contract of the Contract of the Contract of the Contract of the Contract of the Contract of the Contract of the Contract of the Contract of the</b> |                                                                        | PageStyle Sheet1                                    | ill Terminal          Terminal ● ● List of file        Terminal # #                scheduled     \$1.79C    ま    #    # |   | $\mathbf{m}$ |   |              | $Sum = 0$ | <b>CAV</b> | <b>HALL</b> | $\cdots$ | 100%<br>2 19% 13:28 Ch |

Gambar 10.6 File scheduled

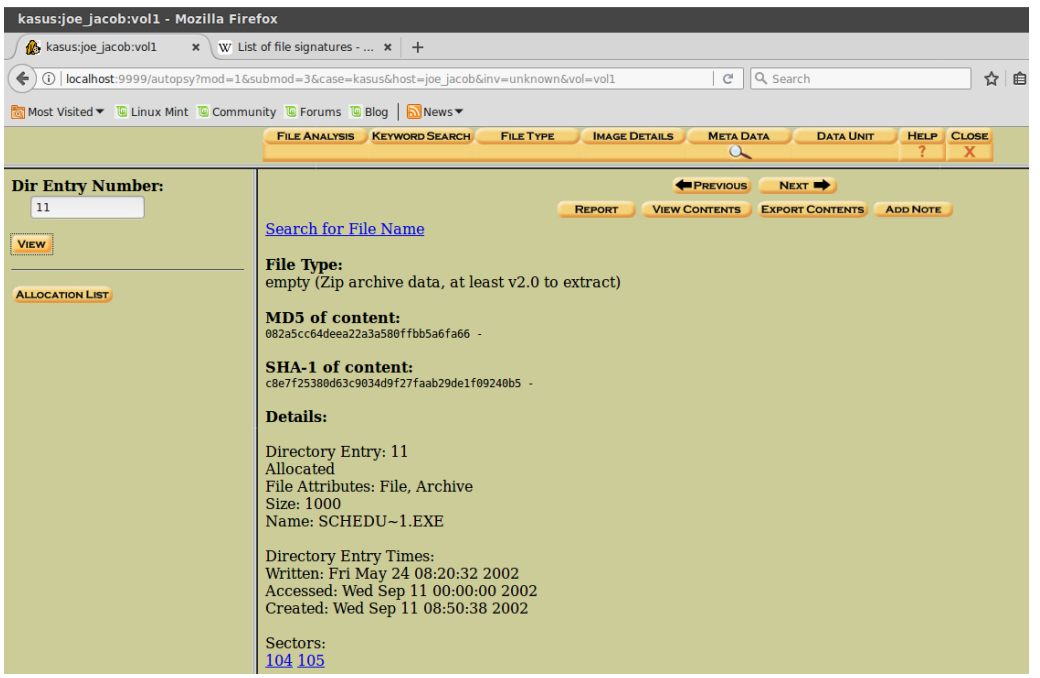

Gambar 10.7 meta data

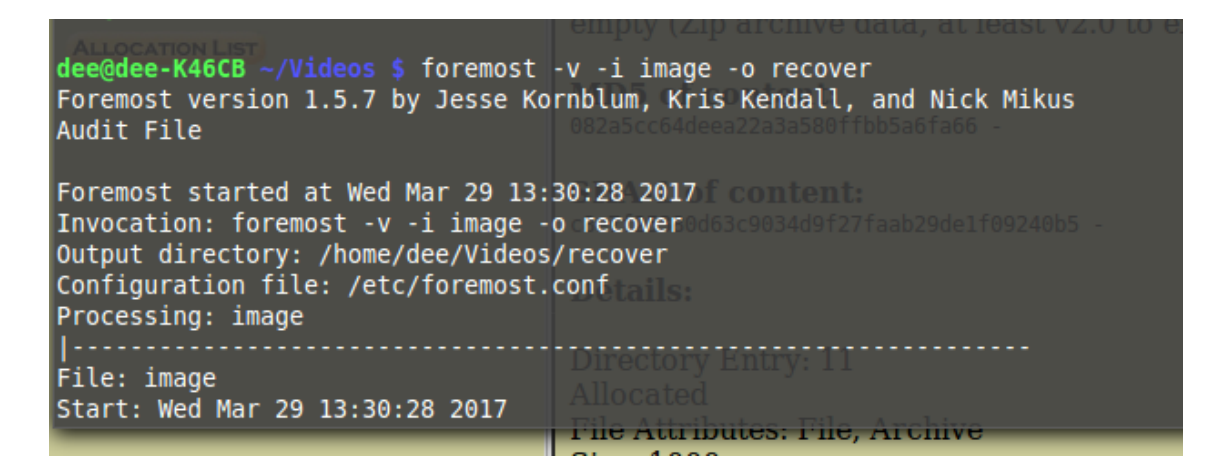

Gambar 10.8 perintah foremost

Perintah diatas adalah fungsinya untuk mengekstrak data yang tertimpa atau tertumpuk.

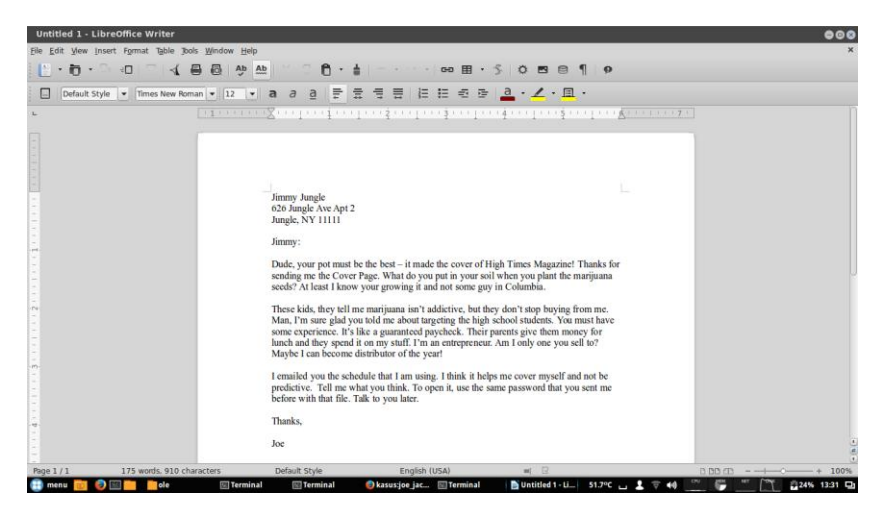

Gambar 10.9 file doc

Isi dari file doc adalah surat dari Joe untuk Jimmy.

| <b>Videos</b>                                                                                                    |                                                                                         |  |  |  |  |  |  |  |
|----------------------------------------------------------------------------------------------------|-----------------------------------------------------------------------------------------|--|--|--|--|--|--|--|
| File Edit View Go Bookmarks Help                                                                                                   |                                                                                         |  |  |  |  |  |  |  |
| $\bullet$<br>/home/dee/Videos<br>$\bullet$<br>$\Theta$<br>െ<br>a                                                                   |                                                                                         |  |  |  |  |  |  |  |
|                                                                                                    |                                                                                         |  |  |  |  |  |  |  |
| My Campubor                                                                                                    |                                                                                         |  |  |  |  |  |  |  |
| vol1-Sector73.jpg - GHex                                                                                                    | ⊖ © ⊗                                                                                   |  |  |  |  |  |  |  |
| File Edit View Windows Help                                                                                                    |                                                                                         |  |  |  |  |  |  |  |
| 00000000FF D8 FF E0<br>00<br>10<br>4A<br>46 49                                                                                     | 46 00 01 01 01<br>$00 60$ FIF                                                           |  |  |  |  |  |  |  |
| 0000001000<br>60<br>00<br>FF<br>00<br>43<br>00<br>08<br>00<br><b>DB</b>                                                            | 06<br>06<br>$0508$ . $\dots$ . C.<br>06<br>07                                           |  |  |  |  |  |  |  |
| 0000002007<br>07<br>08<br>$\theta$ A<br>0D<br>07<br>09<br>09<br>0C<br>14                                                           | 19<br>$\Theta$ B<br>ΘB<br>0C<br>12 <sup>1</sup><br>0C                                   |  |  |  |  |  |  |  |
| 0000003013<br>ΘF<br>14<br>1Δ<br>1 F<br>1 F<br>1 D<br>1 Δ<br>1C<br>0000004022<br>2C<br>23<br>37<br>2C<br>30<br>1C<br>1C<br>28<br>29 | 20<br><b>2E</b><br>$27, 201, \ldots, \ldots, 5.$<br>1C<br>24<br>1F<br>31 34<br>34<br>34 |  |  |  |  |  |  |  |
| 0000005039<br>3D 38<br>32 3C 2F 33<br>32 FF<br>34                                                                                  | 27  (7), 01444<br>09 $099 = 82 < .342C$<br><b>DB</b><br>00<br>43<br>01                  |  |  |  |  |  |  |  |
| 0000006009<br>ΘC<br>$\Theta$ B<br>0 <sub>D</sub><br>18<br>32<br>21<br>ΘC<br>18<br>0D                                               | 32<br>32<br>$32$ . 2! . ! 2222<br>1C<br>21<br>32                                        |  |  |  |  |  |  |  |
| 0000007032<br>-32<br>32<br>32<br>32<br>32<br>32                                                                                    | 3212222222222222222<br>32<br>32<br>32<br>32<br>32                                       |  |  |  |  |  |  |  |
| 0000008032<br>32<br>-32<br>32<br>32<br>-32<br>32<br>32<br>32<br>32                                                                 | 32<br>32<br>32 3222222222222222222<br>32<br>32                                          |  |  |  |  |  |  |  |
|                                                                                                    |                                                                                         |  |  |  |  |  |  |  |
|                                                                                                    |                                                                                         |  |  |  |  |  |  |  |
| Signed 8 bit: 74<br>Signed 32 bit: 1179207242                                                                                      | Hexadecimal: 4A                                                                         |  |  |  |  |  |  |  |
| Unsigned 8 bit: 74<br>Unsigned 32 bit: 1179207242                                                                                  | <b>Octal: 112</b>                                                                       |  |  |  |  |  |  |  |
| Signed 16 bit:<br>17994<br>Float 32 bit: 1.288157e+04                                                                              | Binary: 01001010                                                                        |  |  |  |  |  |  |  |
| Unsigned 16 bit: 17994<br>Float 64 bit: 7.748599e-304<br>Stream Length: 8<br>$\ddot{}$                                             |                                                                                         |  |  |  |  |  |  |  |
| Show little endian decoding<br>Show unsigned and float as hexadecimal                                                              |                                                                                         |  |  |  |  |  |  |  |
| Offset: 0x6; 0x5 bytes from 0x6 to 0xA selected                                                                                    |                                                                                         |  |  |  |  |  |  |  |

Gambar 10.10 Konversi Ghex

Gambar 10.10 adalah langkah terakhir melakukan praktikum ini, langkah ini merupakan konveksi huruf ke binner menggunakan tools GHex.

#### Pertanyaan :

- 1. Siapa pemasok narkoba Joe Jacob dan apa alamatnya?
- 2. Data penting apa yang terdapat di file coverage.jpg dan mengapa data tersebut penting?
- 3. Nama sekolah selain smith hill yang sering menjadi tempat transaksi joe Jacob?
- 4. Untuk setiap file proses apa yang diambil oleh tersangka untuk mengelabuhi orang lain?
- 5. Proses apa yang digunakan penyidik untuk berhasil memeriksa seluruh isi dari setiap file?

Jawab :

- 1. Pemasok adalah Jimmy Jungle
	- **-** alamat tinggalnya di 626 Jungle Ave Apt 2
- 2. file Scheduled Visit.xls tetapi dalam hal ini file tersebut dapat diakses dengan password. Kenapa didalam file tersebut terdapat data tentang nama – nama sekolah yang menjadi tempat transaksi joe jacob
- 3. nama sekolah
	- **-** Key High School
	- **-** Leetch High School
	- **-** Birard High School
	- **-** Richter High School
	- **-** Hull High School
- 4. Mereka mengelabui dengan cara mengganti format zip menjadi raw dari file vol1sector73 dan sector104
- 5. Dalam hal ini proses yang digunakan penyidik adalah dengan mencari informasi informasi penting menggunakan beberapa tools yaitu Autopsy,foremost dan GHex